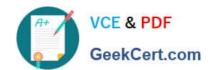

# 1Z0-242<sup>Q&As</sup>

PeopleSoft Application Developer II: Application Engine & Integration

### Pass Oracle 1Z0-242 Exam with 100% Guarantee

Free Download Real Questions & Answers PDF and VCE file from:

https://www.geekcert.com/1Z0-242.html

100% Passing Guarantee 100% Money Back Assurance

Following Questions and Answers are all new published by Oracle
Official Exam Center

- Instant Download After Purchase
- 100% Money Back Guarantee
- 365 Days Free Update
- 800,000+ Satisfied Customers

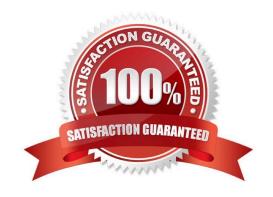

# VCE & PDF GeekCert.com

### https://www.geekcert.com/1Z0-242.html

2021 Latest geekcert 1Z0-242 PDF and VCE dumps Download

### **QUESTION 1**

An Application Engine program requires a loop that will exit after 1000 rows have been processed. The COUNTER field in the state record is incremented in each iteration of the loop. Which option contains code that could be used in a Do While action to test for COUNTER?

- A. Do While %Bind(Counter)
- B. %SELECT (COUNTER)FROM PS\_INSTALLATIONWhere COUNTER
- C. If %Bind(Counter) >= 1000 thenExit;
- D. %Select(COUNTER)FROM PS\_STATE\_AETWhere COUNTER
- E. %Select(COUNTER)SELECT \\'X\\'FROM PS\_INSTALLATIONWHERE %Bind(COUNTER)

Correct Answer: E

### **QUESTION 2**

You are testing a new asynchronous service operation to send employee job data to another system; however, no operation instance is created. Select three possible causes. (Choose three.)

- A. The sending node is paused.
- B. The sending domain is not active.
- C. No Publication PeopleCode exists.
- D. Publication PeopleCode is incorrect.
- E. No outbound routings exist for the service operation.
- F. The service operation is not active on the receiving system.

Correct Answer: CDE

#### **QUESTION 3**

Examine this PeopleCode snippet:

andSQL = CreateSQL("Select %EffDtCheck(EFFDT) from %Table(PSU\_INSTR\_TBL)");

Select the correct option.

- A. The statement is valid.
- B. The statement is not valid. The correct syntax is:andSQL = CreateSQL("Select %DateIn(EFFDT) from % Table(PSU\_INSTR\_TBL)");

# VCE & PDF GeekCert.com

### https://www.geekcert.com/1Z0-242.html

2021 Latest geekcert 1Z0-242 PDF and VCE dumps Download

- C. The statement is not valid. The correct syntax is:andSQL = CreateSQL("Select %DateOut(EFFDT) from %Table(PSU\_INSTR\_TBL)");
- D. The statement is not valid. The correct syntax is:andSQL = CreateSQL("Select %CurrDate(EFFDT) from %Table(PSU\_INSTR\_TBL)");
- E. The statement is not valid. The correct syntax is:andSQL = CreateSQL("Select %Date(EFFDT) from % Table(PSU\_INSTR\_TBL)");
- F. The statement is not valid. The correct syntax is:andSQL = CreateSQL("Select %Current(EFFDT) from % Table(PSU\_INSTR\_TBL)");

Correct Answer: C

### **QUESTION 4**

You created a component interface based on a component that has a parent PSU\_STUDENT\_TBL and one non-effective-dated child record PSU\_STUDENT\_EXP.

The component interface PeopleCode was created by a developer and a snippet of that PeopleCode is as follows:

andoPsuStudentExpCollection = andoStuProfile2.PSU\_STUDENT\_EXP; anditem = andoPsuStudentExpCollection.ItemByKeys("PT");

If anditem Null Then

andj = anditem.ItemNum;

andoPsuStudentExp = andoPsuStudentExpCollection.ltem(andj);

If andoPsuStudentExp.SKILL = "PT" And andoPsuStudentExp.PROFICIENCY = "L" Then andoPsuStudentExp.PROFICIENCY = "M";

End-If:

Else

andoPsuStudentExp = andoPsuStudentExpCollection.InsertItem(1); andoPsuStudentExp.SKILL = "PT"; andoPsuStudentExp.PROFICIENCY = "M";

andoPsuStudentExp.DATE\_LAST\_MAINT = PSU\_CRS\_SESSN.END\_DATE; End-If;

Which statement best describes what this snippet of PeopleCode is trying to accomplish?

- A. Inserts a child row and sets the SKILL, PROFICIENCY, and DATE\_LAST\_MAINT values, if SKILL is not equal to T
- B. Insert a child row and sets the SKILL, PROFICIENCY, and DATE\_LAST\_MAINT values, if SKILL is equal to T
- C. Inserts a child row and sets the SKILL, PROFICIENCY and DATE\_LAST\_MAINT values, if SKILL is equal to "PT" and PROFICENCY is equal to
- D. Modifies the PROFICIENCY of a child row if SKILL is T and PROFICIENCY is for that row
- E. Modifies the value of PROFICIENCY of the child row in which SKILL is T and PROFCIENCY is , else if SKILL is not T inserts a child row and sets the SKILL, PROFICIENCY, and DATE\_LAST\_MAINT value

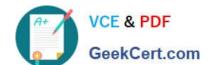

### https://www.geekcert.com/1Z0-242.html

2021 Latest geekcert 1Z0-242 PDF and VCE dumps Download

Correct Answer: E

### **QUESTION 5**

An Application Engine program uses a Do Select action. What occurs when the Select statement is executed?

- A. Each row returned by the Select statement is stored in the state record. The Select statement continues until no more rows are returned. Then, the control passes to the calling section.
- B. All rows returned by the Select statement are stored in a cursor. Then, the control is passed to the calling section.
- C. All rows returned by the Select statement are stored in the state record. Then, the control is passed to the next section in the program.
- D. All rows returned by the Select statement are stored in a cursor. The first row is stored in the state record. Then, the remaining actions in the step are processed sequentially. Thereafter, the control returns to the Do Select to fetch another row, until no more rows are returned.
- E. When a row is returned, the remaining steps in the section execute and control returns to the calling step.
- F. When a row is returned, it is stored in the state record. Then, the control is passed to the calling section.

Correct Answer: D

Latest 1Z0-242 Dumps

1Z0-242 PDF Dumps

1Z0-242 Practice Test

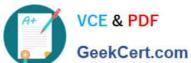

To Read the Whole Q&As, please purchase the Complete Version from Our website.

## Try our product!

100% Guaranteed Success

100% Money Back Guarantee

365 Days Free Update

Instant Download After Purchase

24x7 Customer Support

Average 99.9% Success Rate

More than 800,000 Satisfied Customers Worldwide

Multi-Platform capabilities - Windows, Mac, Android, iPhone, iPod, iPad, Kindle

We provide exam PDF and VCE of Cisco, Microsoft, IBM, CompTIA, Oracle and other IT Certifications. You can view Vendor list of All Certification Exams offered:

https://www.geekcert.com/allproducts

### **Need Help**

Please provide as much detail as possible so we can best assist you. To update a previously submitted ticket:

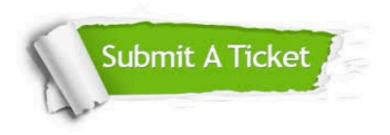

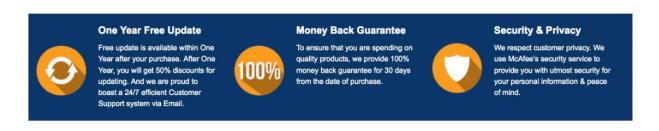

Any charges made through this site will appear as Global Simulators Limited. All trademarks are the property of their respective owners. Copyright © geekcert, All Rights Reserved.